# **SQL - Basics**

#### **CS 4750 Database Systems**

[A. Silberschatz, H. F. Korth, S. Sudarshan, Database System Concepts, Ch.3]

#### **QUERY LANGUAGES**

• Parts of a query language (such as Relational Algebra and SQL) are divided into two main categories:

#### **Data Definition Language (DDL)**

- Effects schema
- CREATE TABLE
- ALTER TABLE
- DROP TABLE

#### **Data Manipulation Language (DML)**

- Effects instance
- SELECT
- INSERT
- UPDATE
- DELETE

### **Structured Query Language (SQL)**

- Standard language for relational database managements
- Domain-specific language
	- SQL only works on relational databases
	- Not for general purpose programming (e.g., Java, C/C++, Python)
- Include the ability to process sets of data
	- Querying data
	- Controlling access to the database and its objects
	- Guaranteeing database consistency
	- Updating rows in a table
	- Creating, replacing, altering, and dropping objects

#### Make it possible to work with data at the logical level

## **SQL** (cont.)

- Provides standard type; for example,
	- Numbers: INT, FLOAT, DECIMAL(*p*, *s*)
	- Strings:
		- CHAR(*n*) fixed length *n*
		- VARCHAR(*n*) variable length, max length *n*
		- TEXT for large value; not support DEFAULT values, NOT NULL
	- BOOLEAN
	- DATE, TIME, TIMESTAMP
		- DATE year, month, and day values
		- TIME hour, minute, and second values
		- TIMESTAMP year, month, day, hour, minute, and second values
	- BLOB (Binary Large Object) varying-length binary string; for file, image, video, large object

#### **SQL Statements**

```
CREATE TABLE ...
DROP TABLE ...
ALTER TABLE ... ADD / REMOVE ...
INSERT INTO ... VALUES
DELETE FROM ... WHERE ...
UPDATE ... SET ... WHERE ...
SELECT ... FROM ...
... UNION ...
... INTERSECT ...
```
[ More constraints and referential constraint maintenance later ]

### **CREATE TABLE (Entity Set)**

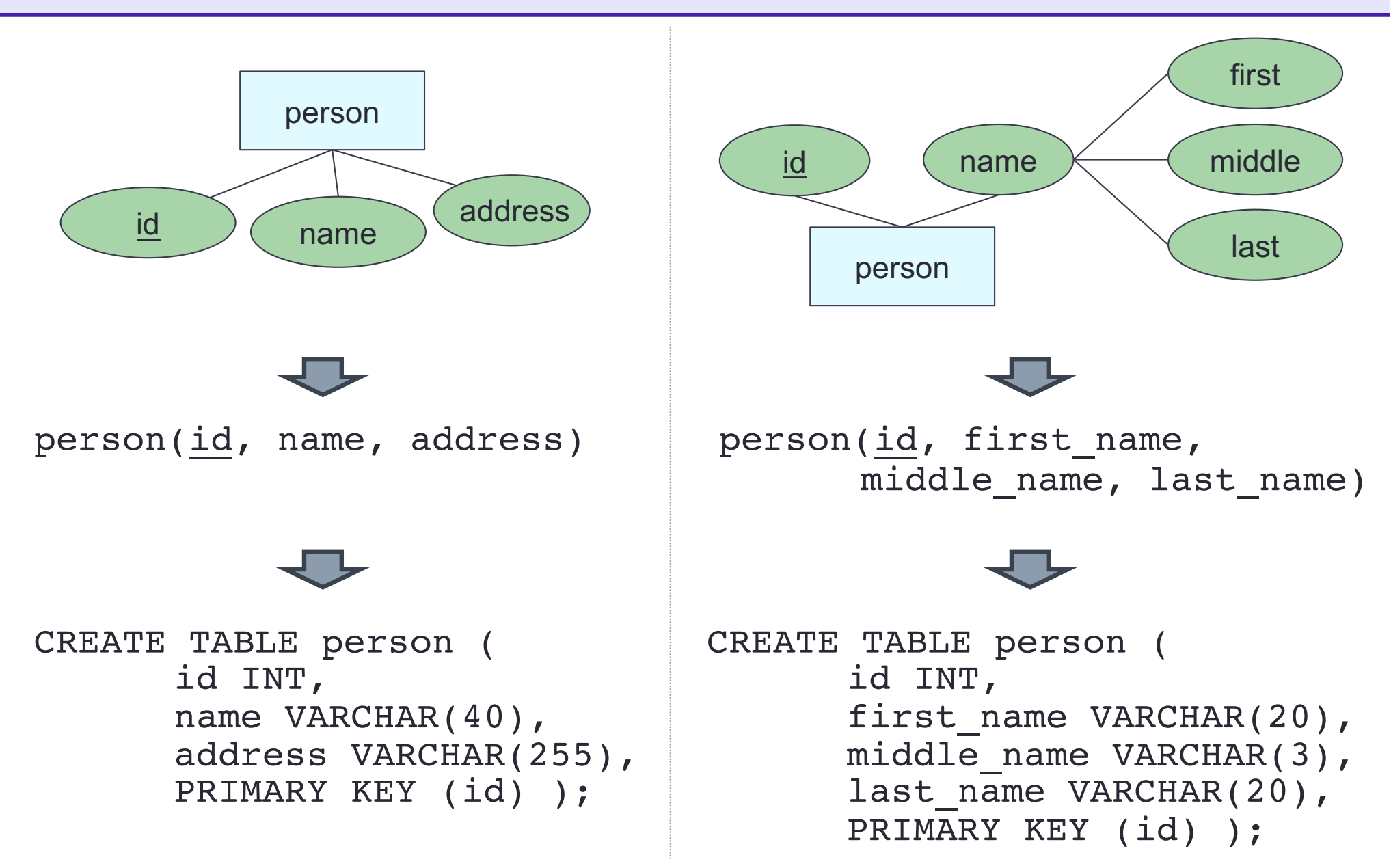

### **CREATE TABLE (Entity Set)**

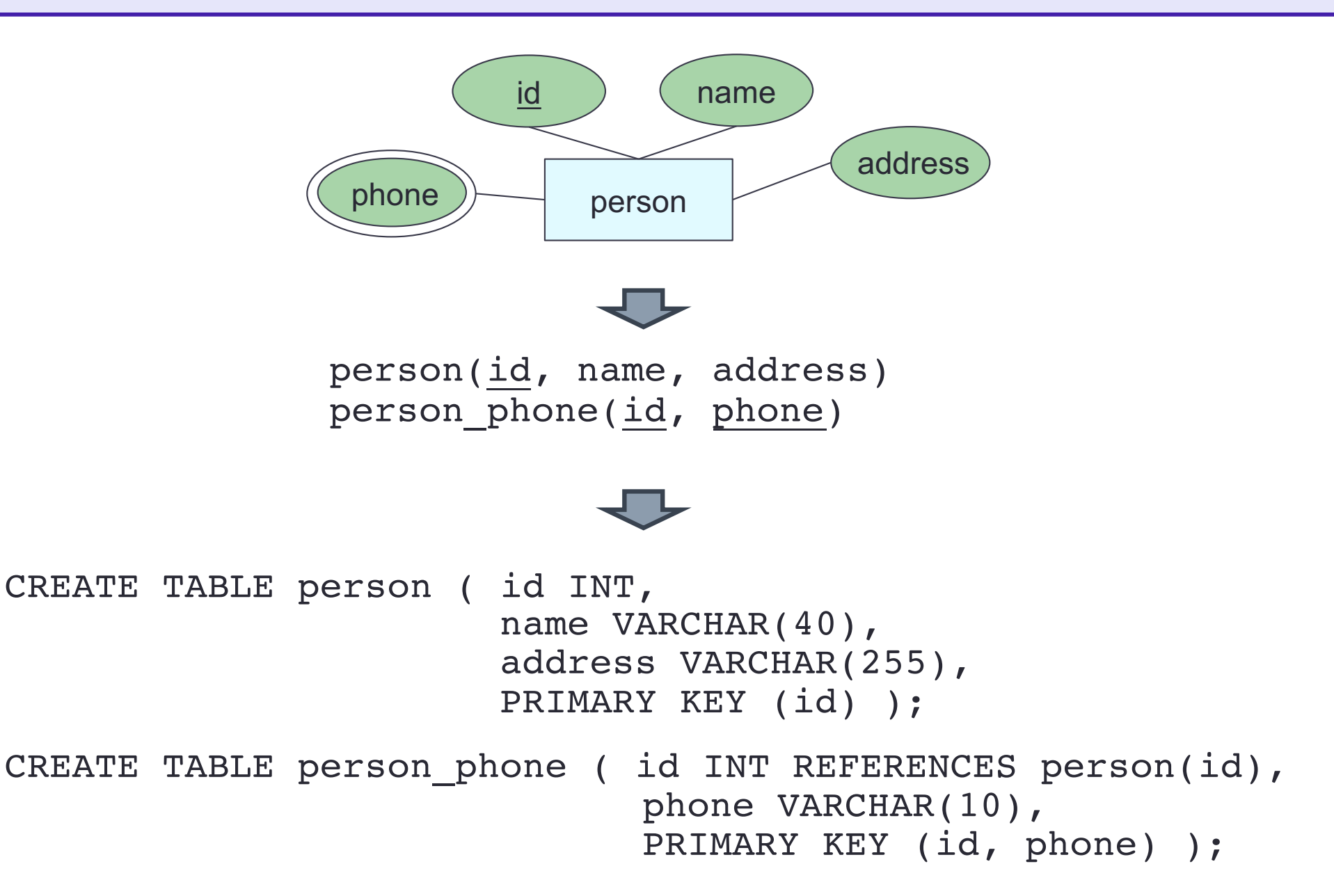

### **CREATE TABLE (One-to-One)**

**Option 1**: create tables for entity sets and a relationship set

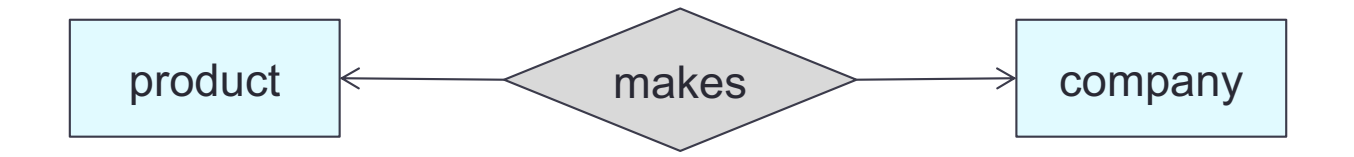

```
CREATE TABLE product(pid VARCHAR(10), ...,
      PRIMARY KEY (pid) );
```
CREATE TABLE company(cname VARCHAR(100), ..., PRIMARY KEY (cname) );

```
CREATE TABLE makes(
```
cname VARCHAR(100) UNIQUE REFERENCES company(cname), pid VARCHAR(100) UNIQUE REFERENCES product(pid), ... );

PRIMARY KEY (cname, pid)

Do we need all these tables?

## **CREATE TABLE (One-to-One)**

**Option 2**: create tables for entity sets, store a primary key of one entity in another entity, no table for relationship set

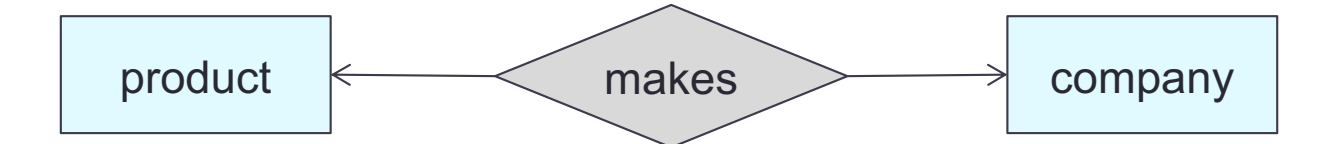

CREATE TABLE product(pid VARCHAR(10), ..., PRIMARY KEY (pid) );

CREATE TABLE company(cname VARCHAR(100), ..., pid VARCHAR(10), PRIMARY KEY (cname), FOREIGN KEY (pid) REFERENCES product(pid) );

Make use of the one-to-one fact. Better design – fewer tables

### **CREATE TABLE (Many-to-Many)**

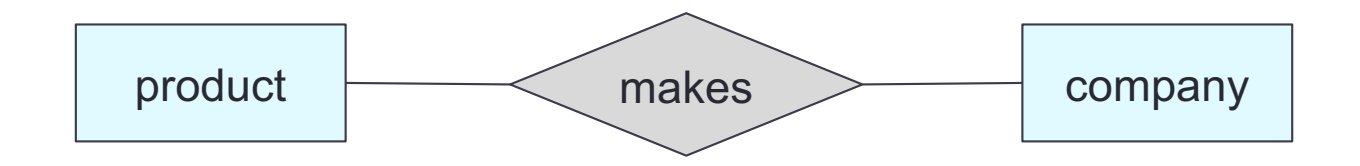

```
CREATE TABLE product(pid VARCHAR(10), ...,
      PRIMARY KEY (pid) );
CREATE TABLE company(cname VARCHAR(100), ...,
      PRIMARY KEY (cname) );
CREATE TABLE makes(
      cname VARCHAR(100) REFERENCES company(cname),
      pid VARCHAR(100) REFERENCES product(pid), ...,
      PRIMARY KEY (cname, pid) );
```
#### **CREATE TABLE (One-to-Many / Many-to-One)**

**Option 1**: create tables for entity sets and a relationship set

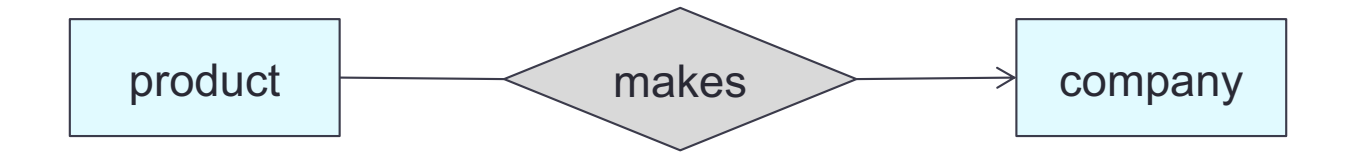

```
CREATE TABLE product(pid VARCHAR(10), ...,
      PRIMARY KEY (pid) );
CREATE TABLE company(cname VARCHAR(100), ...,
      PRIMARY KEY (cname) );
CREATE TABLE makes(
    cname VARCHAR(100) REFERENCES company(cname),
      pid VARCHAR(100) REFERENCES product(pid), ...,
      PRIMARY KEY (pid) );
```
FOREIGN KEY (cname) REFERENCES company(cname)

Do we need all these tables?

#### **CREATE TABLE (One-to-Many / Many-to-One)**

**Option 2**: create tables for entity sets, store a primary key of the "one" side in the "many" side, no table for relationship set

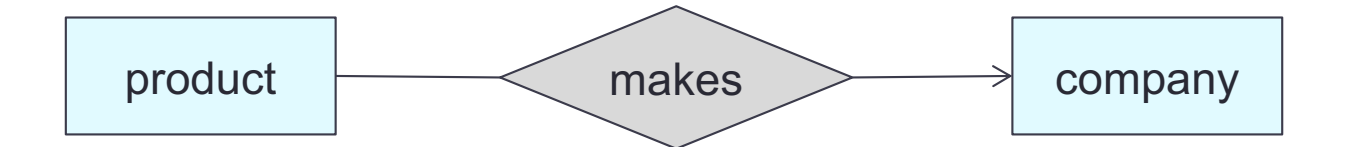

```
CREATE TABLE product(pid VARCHAR(10), ...,
      cname VARCHAR(100),
      PRIMARY KEY (pid),
      FOREIGN KEY (cname) REFERENCES company(cname) );
CREATE TABLE company(cname VARCHAR(100), ...,
```

```
PRIMARY KEY (cname) );
```
#### **CREATE TABLE (Total Participation)**

**Option 1: use a FOREIGN KEY constraint** 

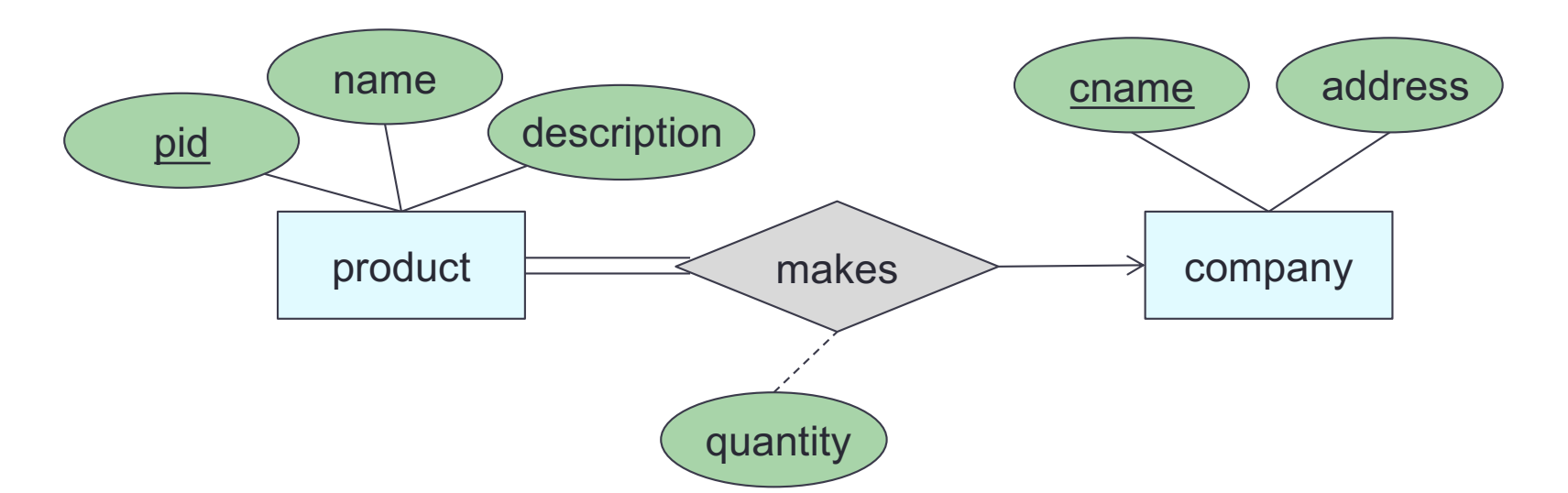

```
CREATE TABLE product(pid VARCHAR(10), ...,
      quantity INT,
      cname VARCHAR(100)
      PRIMARY KEY (pid),
      FOREIGN KEY (cname) REFERENCES company(cname) );
CREATE TABLE company(cname VARCHAR(100), ...,
```

```
PRIMARY KEY (cname) );
```
#### **CREATE TABLE (Total Participation)**

#### **Option 2: use a NOT NULL constraint**

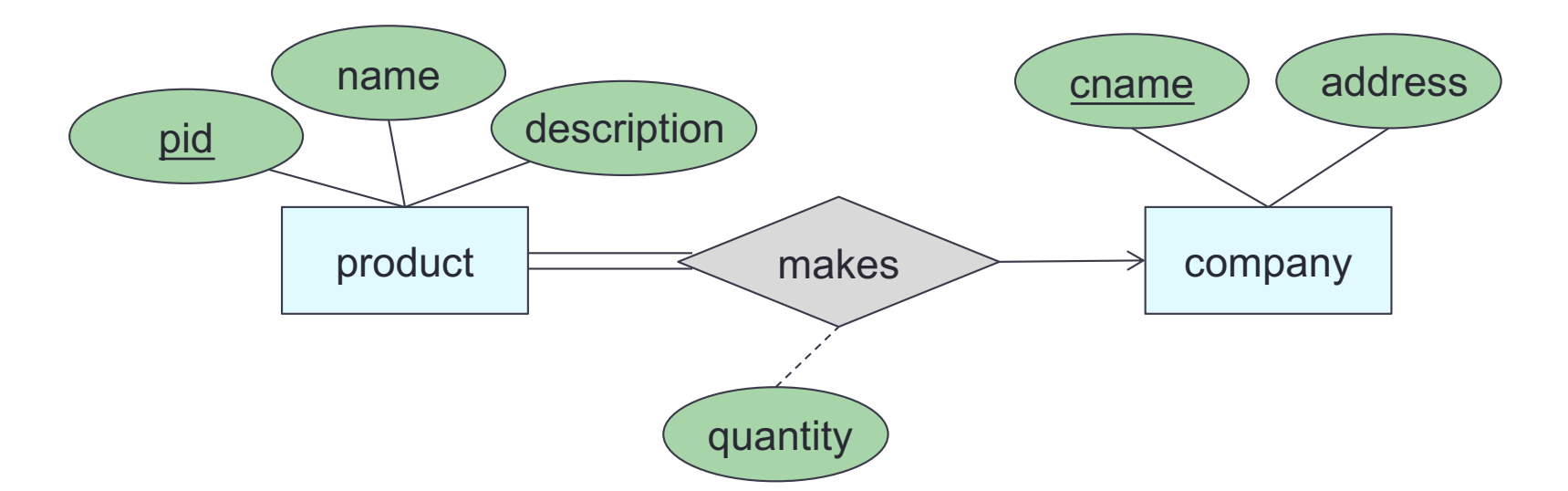

```
CREATE TABLE product(pid VARCHAR(10), ...,
      quantity INT,
      PRIMARY KEY (pid),
      cname VARCHAR(100) NOT NULL REFERENCES company(cname));
CREATE TABLE company(cname VARCHAR(100), ...,
```

```
PRIMARY KEY (cname));
```
#### **CREATE TABLE (Multi-Way Relations)**

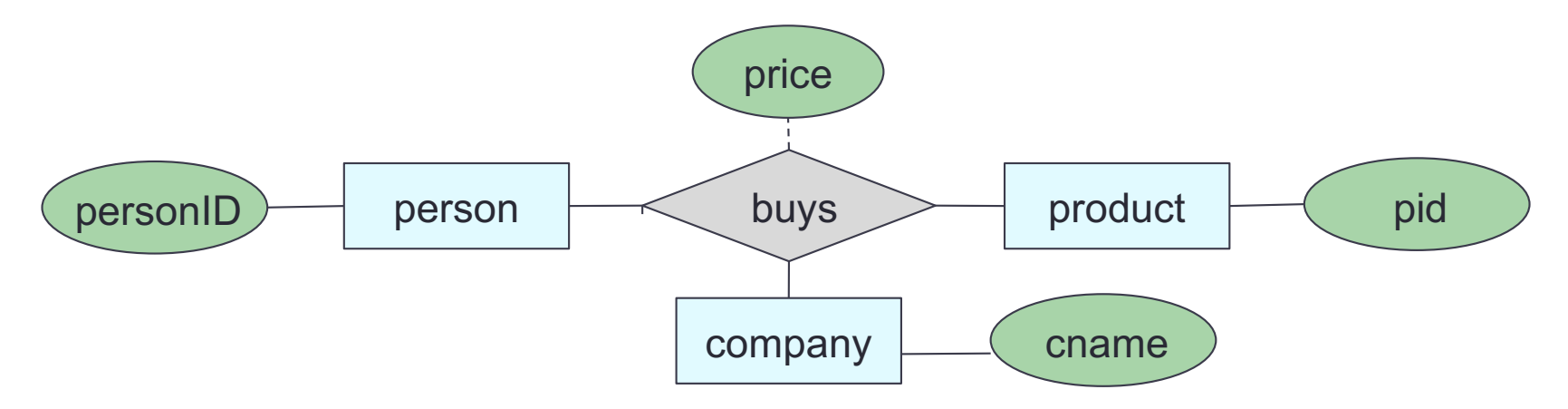

- CREATE TABLE product(pid VARCHAR(10), ..., PRIMARY KEY (pid) );
- CREATE TABLE company(cname VARCHAR(100), ..., PRIMARY KEY (cname) );
- CREATE TABLE person VARCHAR(10), ..., PRIMARY KEY (personid) );

```
CREATE TABLE buys(
      cname VARCHAR(100) REFERENCES company(cname),
      pid VARCHAR(100) REFERENCES product(pid), 
      personID VARCHAR(10) REFERENCE person(personID), ...,
      price FLOAT,
      PRIMARY KEY (cname, pid, personID,) );
```
#### **CREATE TABLE (Weak Entity Set)**

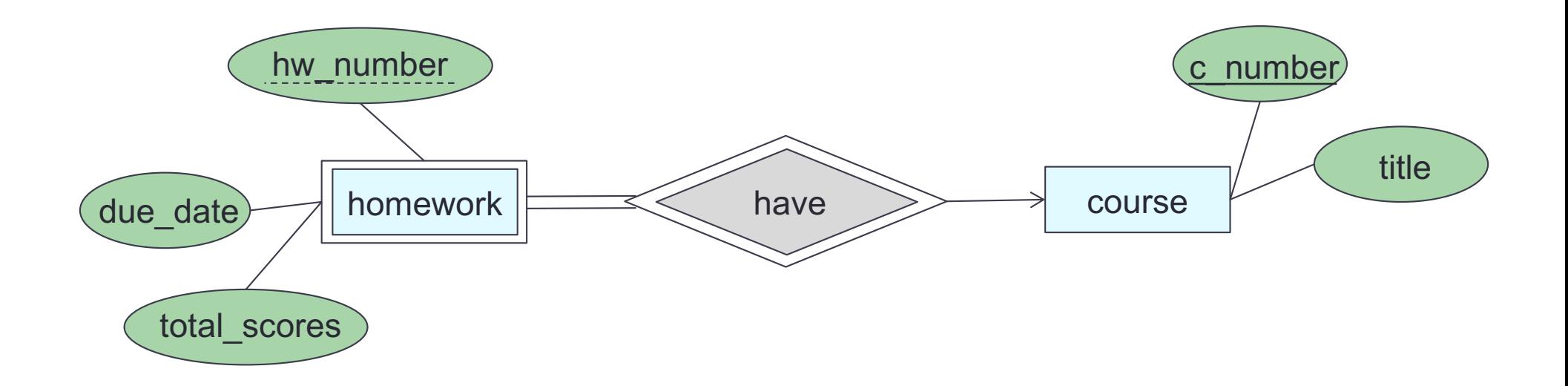

CREATE TABLE course(c number VARCHAR(10),  $\ldots$ , PRIMARY KEY (c\_number) );

CREATE TABLE homework(hw number VARCHAR(10),  $\ldots$ , c number VARCHAR(10) REFERENCES course(c number), PRIMARY KEY (c\_number, hw\_number) );

#### **DROP TABLE**

DROP TABLE *table\_name*; DROP TABLE homework;

This cannot be undone !!

### **ALTER TABLE … ADD/DROP**

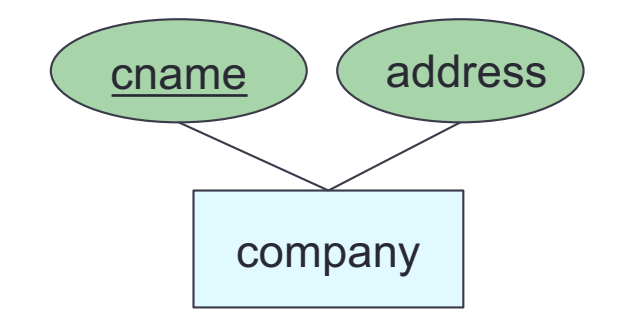

cname address CREATE TABLE company ( cname VARCHAR(40), address VARCHAR(255), PRIMARY KEY (cname));

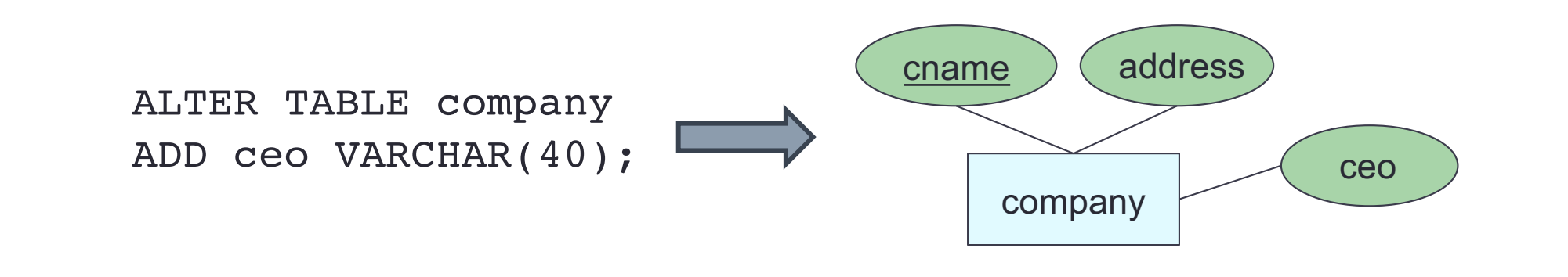

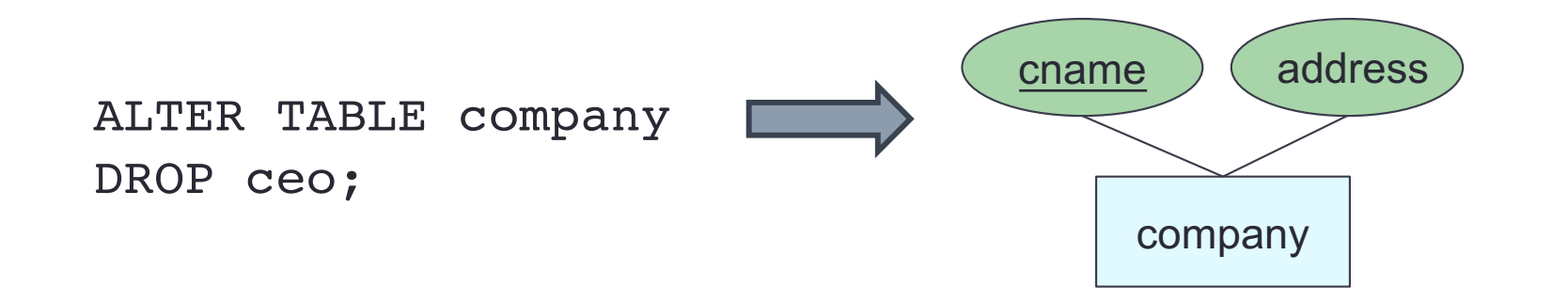

## **INSERT INTO … VALUE**

#### Student\_lecture

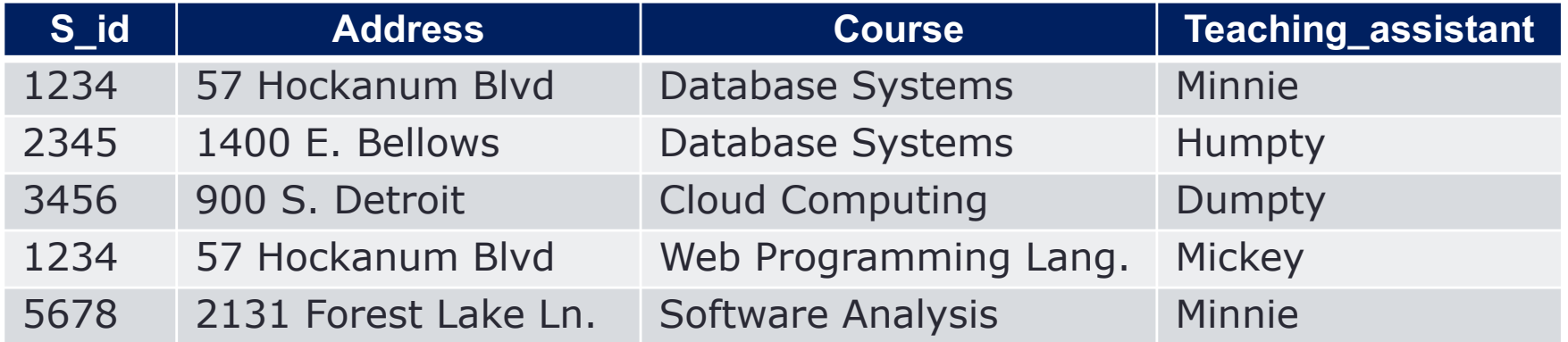

INSERT INTO Student\_lecture VALUES ("9999", "85 Engineer's Way", "Database Systems", "Humpty");

#### Student\_lecture

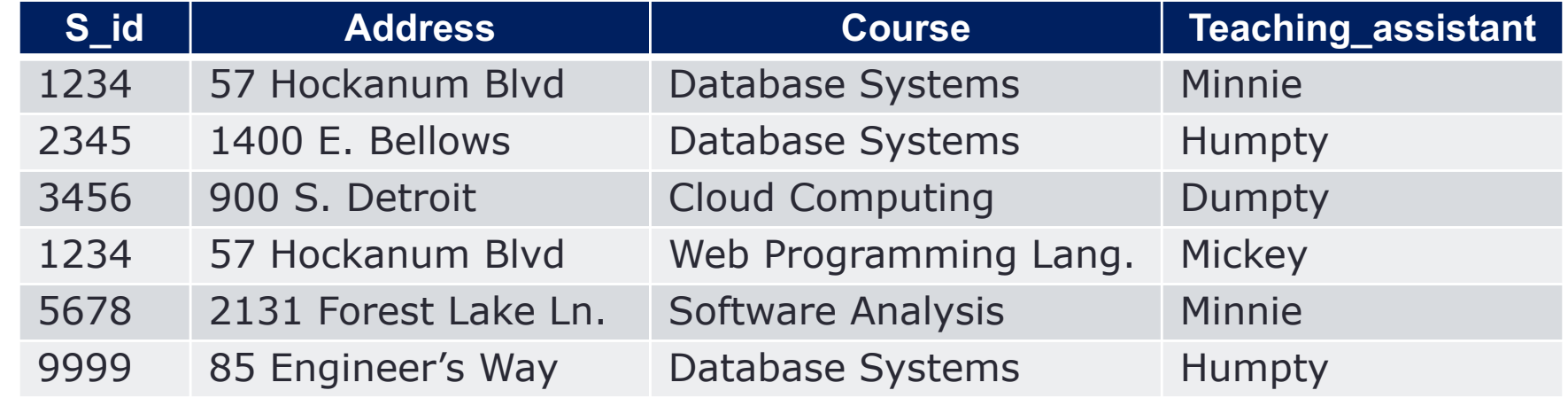

## **UPDATE … SET ... WHERE**

#### Student\_lecture

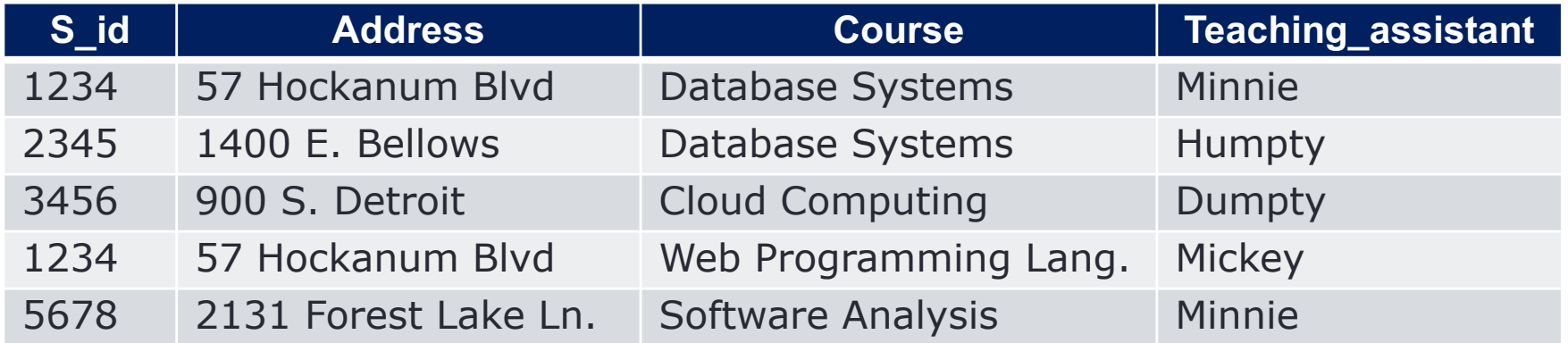

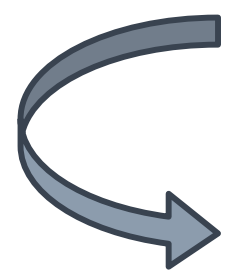

UPDATE Student\_lecture SET Teaching assistant = "Humpty" WHERE  $S_id = "5678"$ ;

#### Student\_lecture

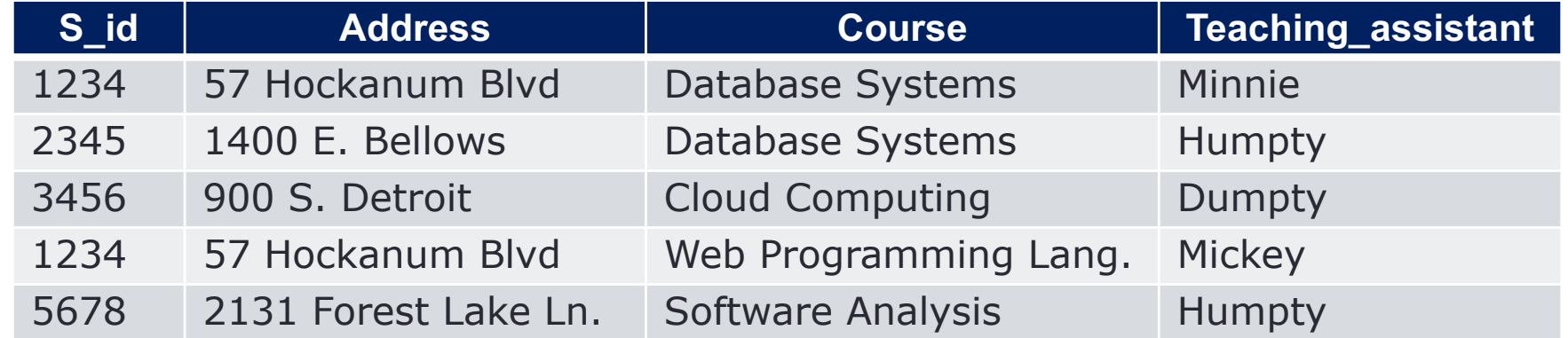

## **DELETE FROM … WHERE**

#### Student\_lecture

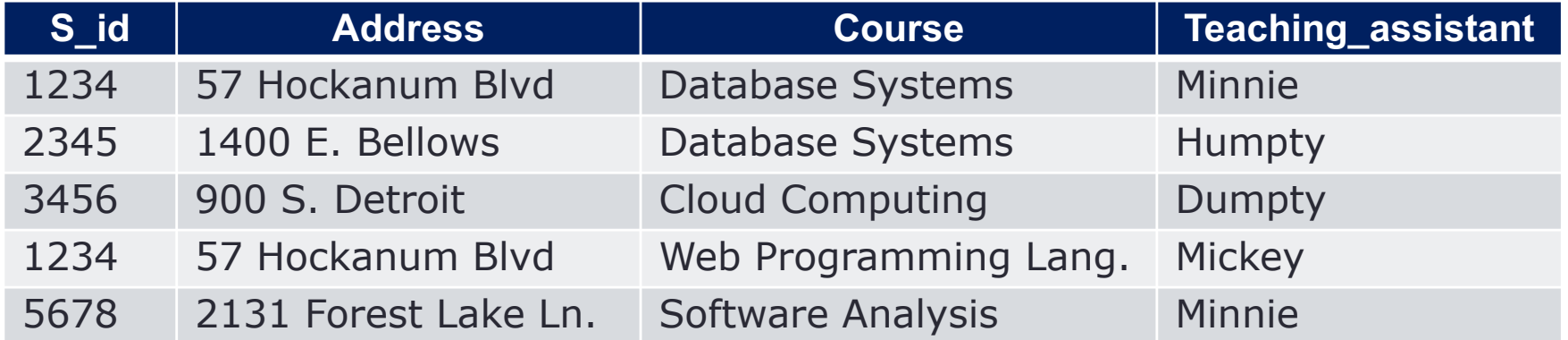

DELETE FROM Student\_lecture WHERE Teaching\_assistant = "Humpty";

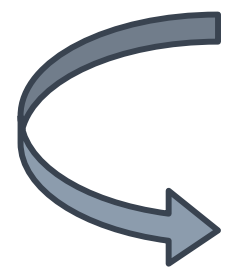

Student\_lecture

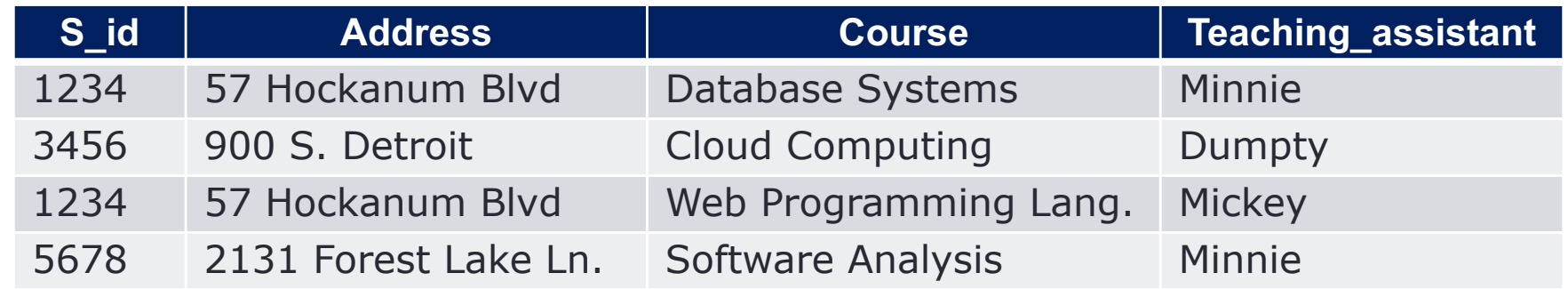

### **SELECT \* FROM ...**

#### Student\_lecture

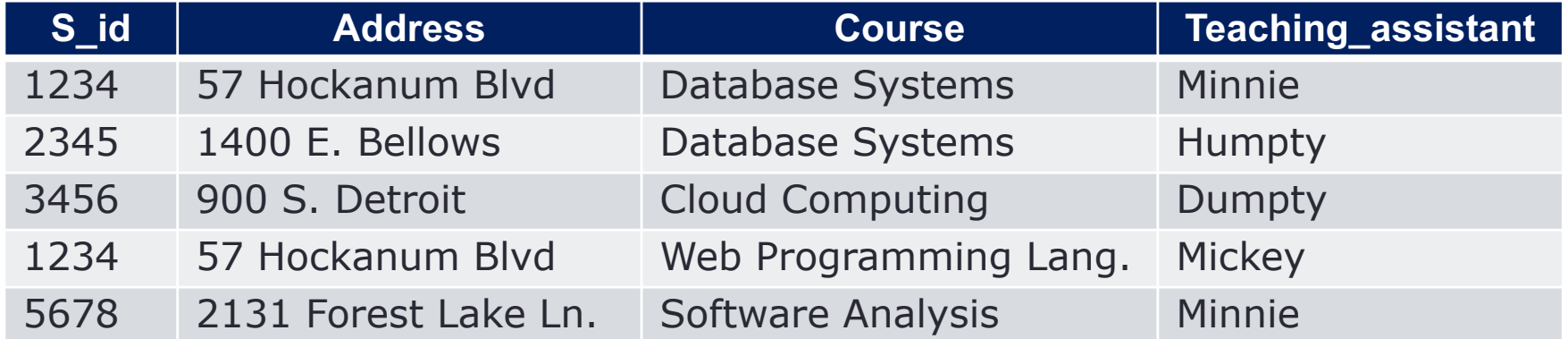

SELECT \* FROM Student\_lecture;

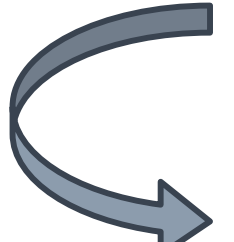

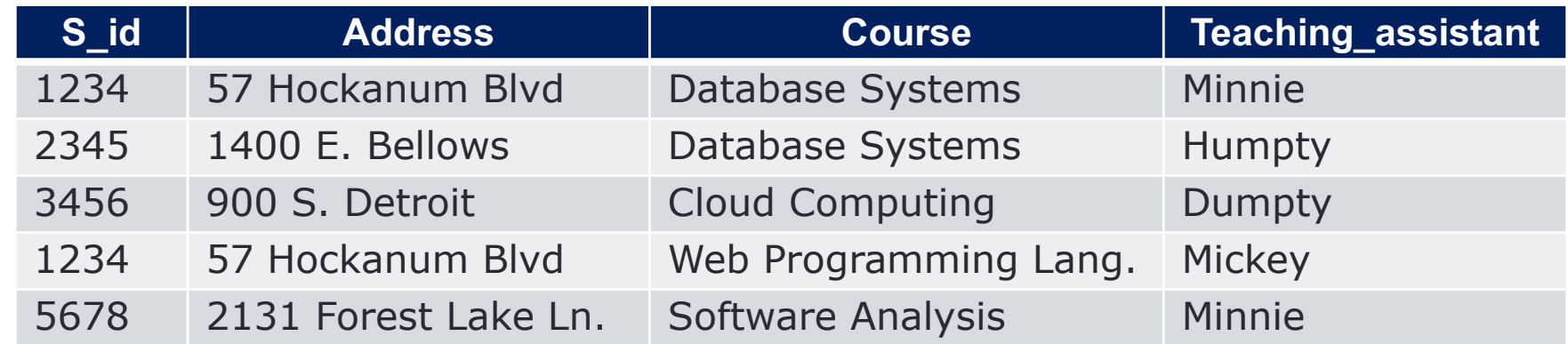

## **SELECT Specific Attribute**

#### Student\_lecture

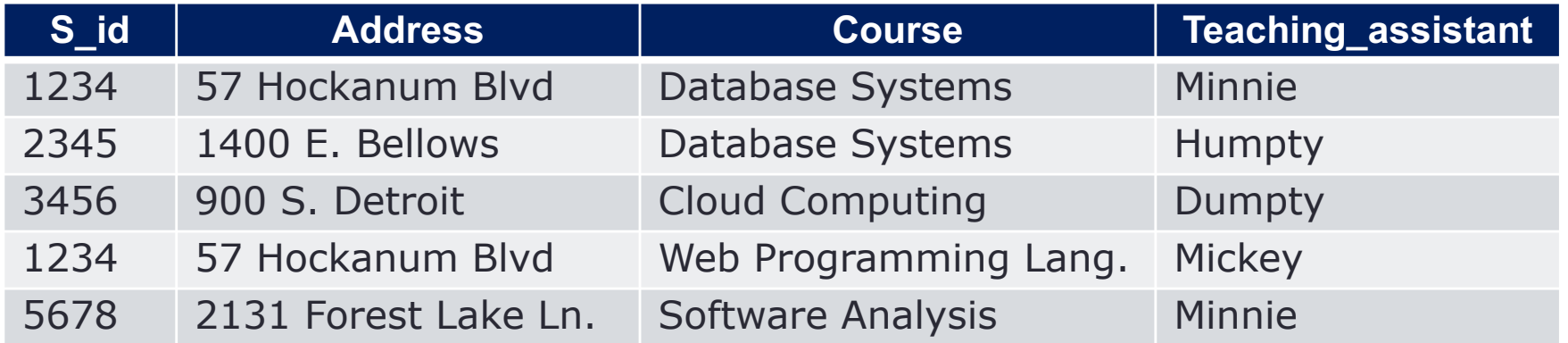

SELECT S\_id, Course FROM Student\_lecture;

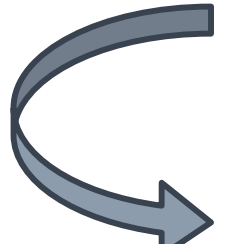

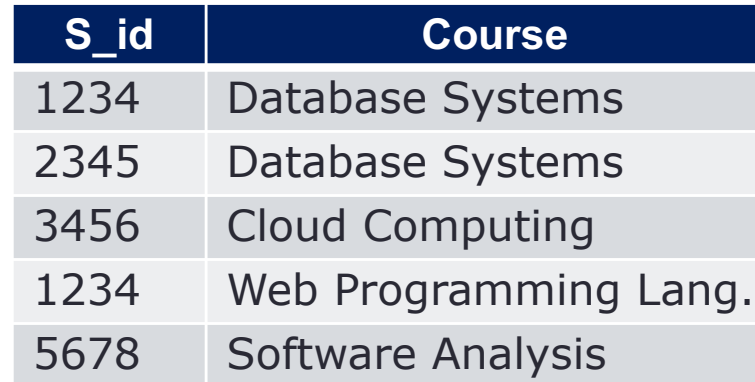

#### "Projection"

# **SELECT with WHERE Clause** (1)

#### Student\_lecture

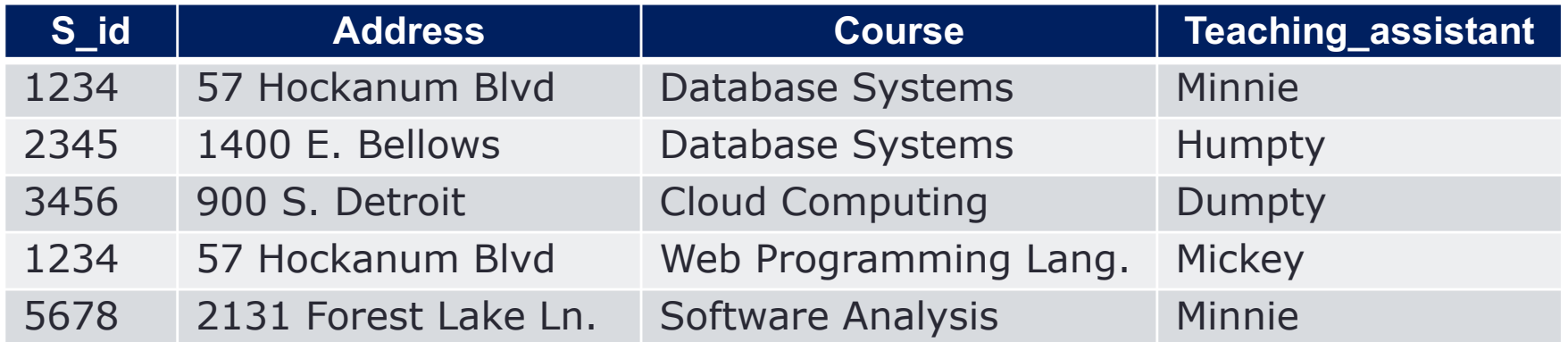

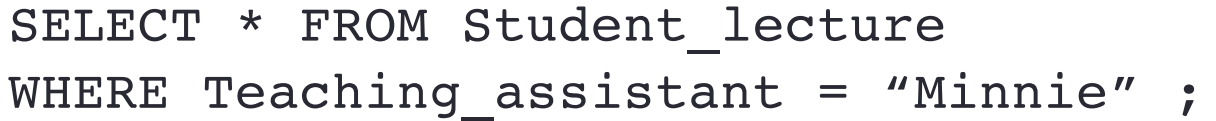

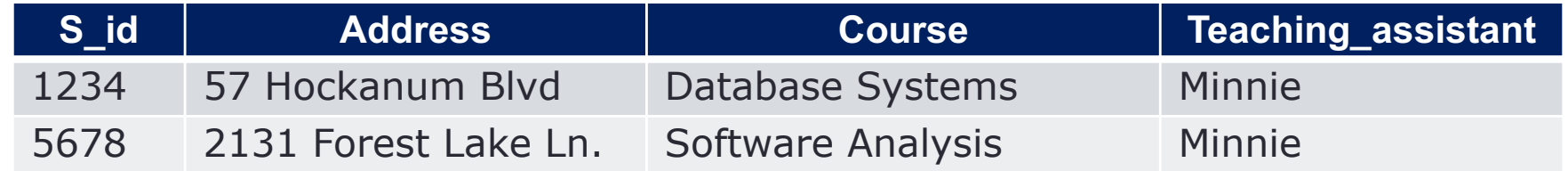

# **SELECT with WHERE Clause** (2)

#### Student\_lecture

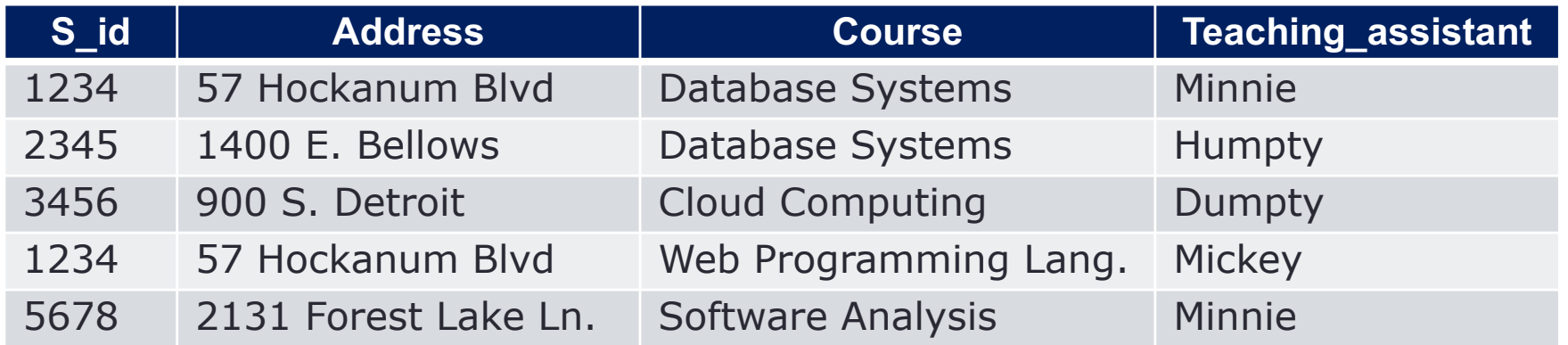

SELECT S\_id, Course FROM Student\_lecture

WHERE Teaching assistant = "Minnie" ;

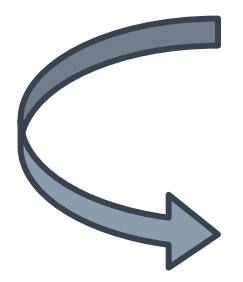

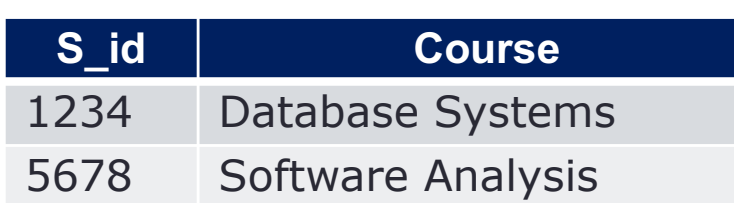

# **SELECT with WHERE Clause** (3)

#### Student\_lecture

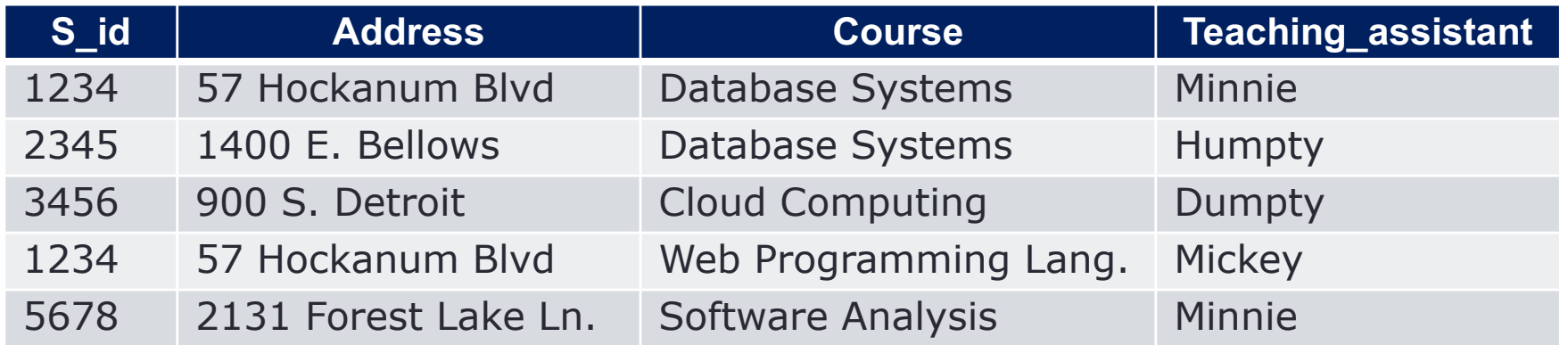

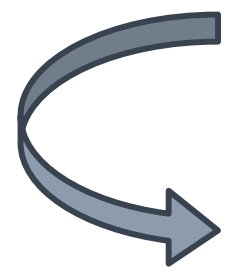

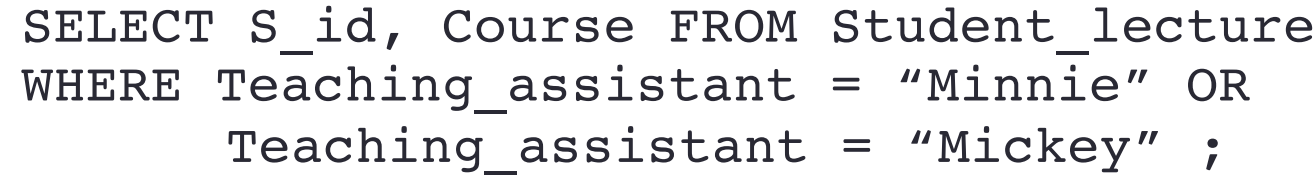

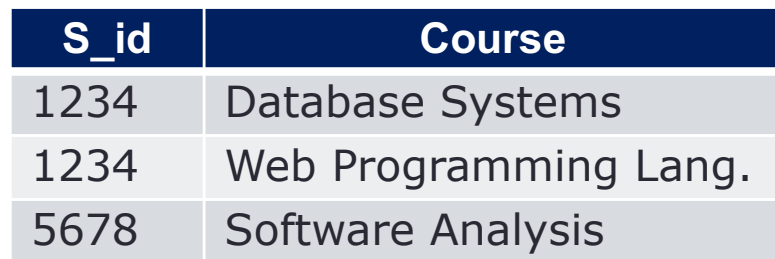

### **SELECT DISTINCT**

#### Student\_lecture

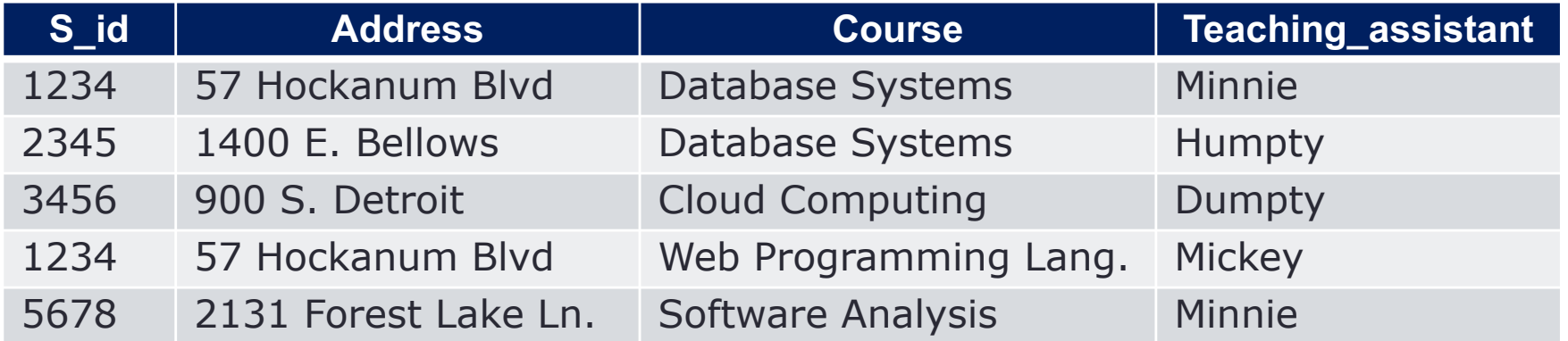

SELECT DISTINCT Teaching\_assistant FROM Student lecture ;

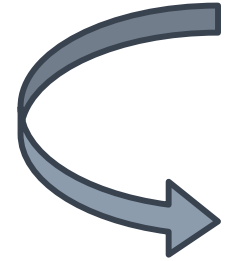

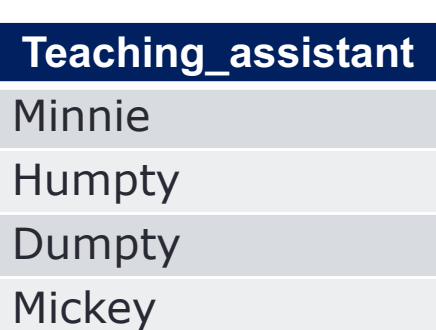

## **SELECT with Pattern Matching**

#### Student\_lecture

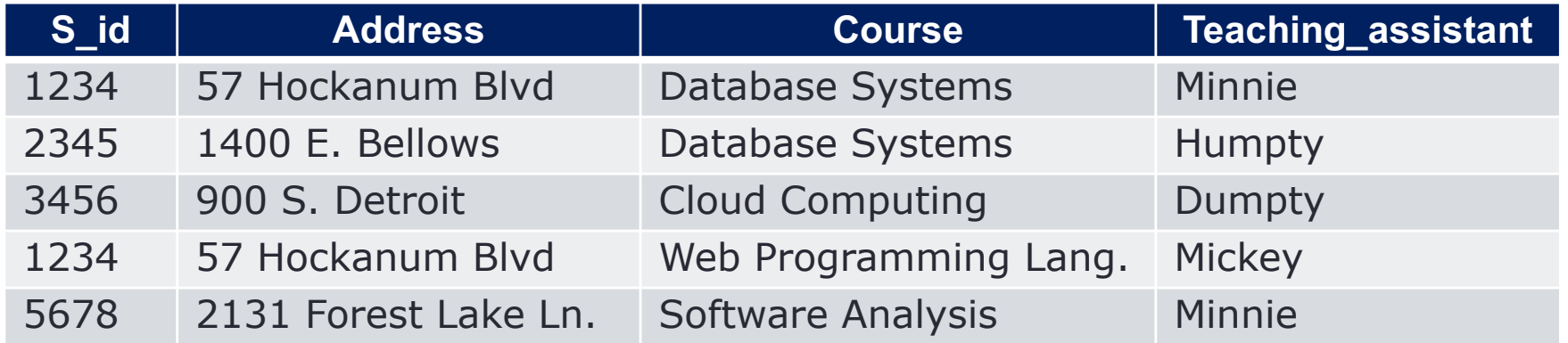

SELECT Teaching assistant FROM Student lecture WHERE Course LIKE 'Data%';

**Teaching\_assistant** Minnie **Humpty** 

# **ORDER BY (Ascending)**

#### Student\_lecture

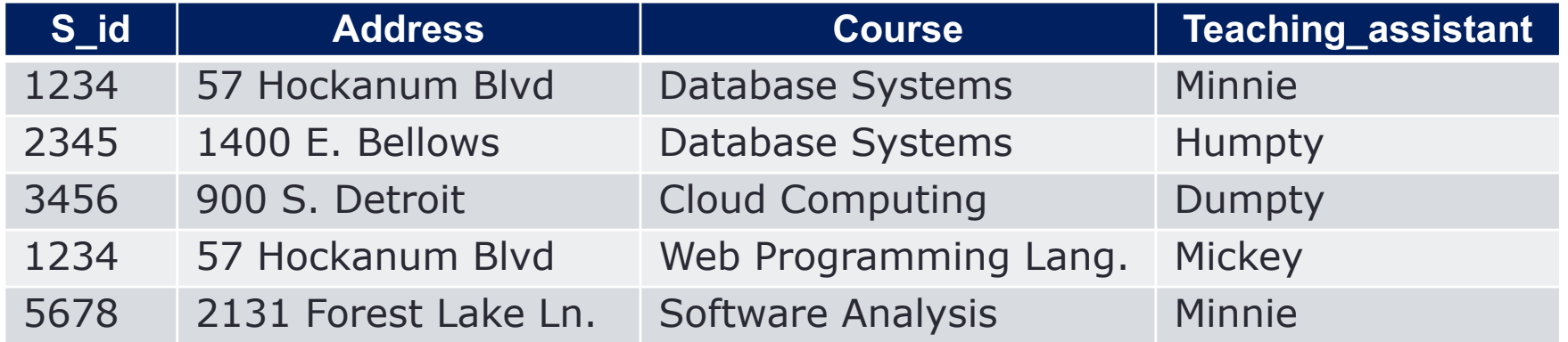

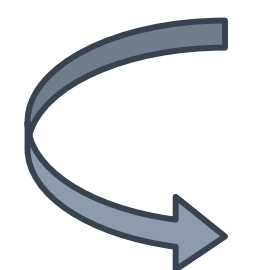

SELECT S id, Course FROM Student lecture WHERE Teaching assistant <> "Dumpty" ORDER BY S\_id;

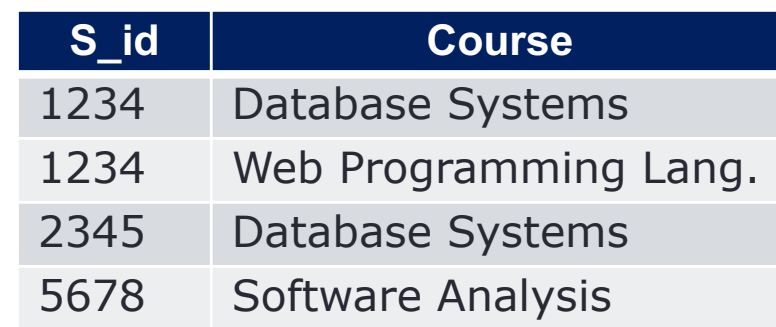

Ascending, by default Or include ASC

# **ORDER BY (Descending)**

#### Student\_lecture

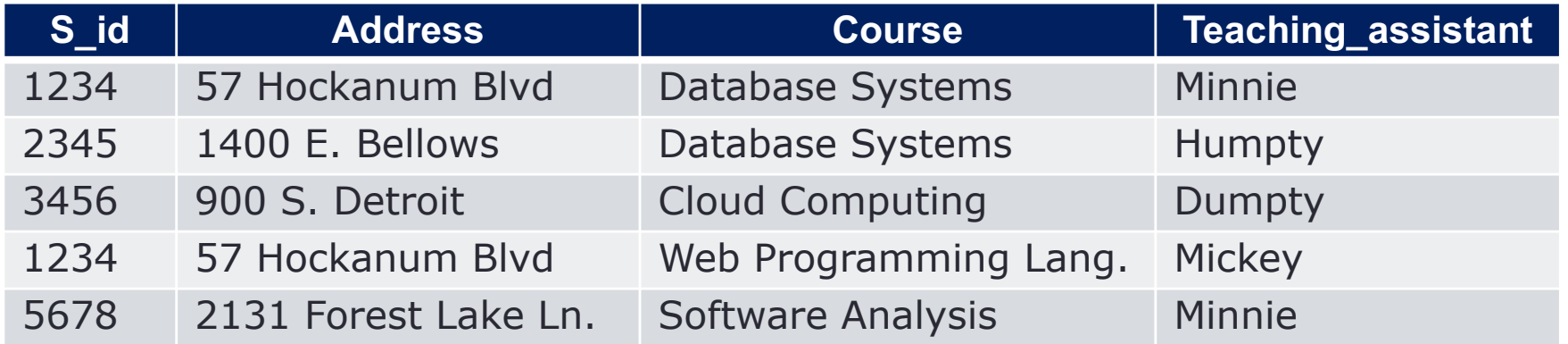

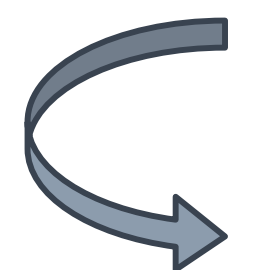

SELECT S\_id, Course FROM Student\_lecture WHERE Teaching assistant <> "Dumpty" ORDER BY S\_id DESC;

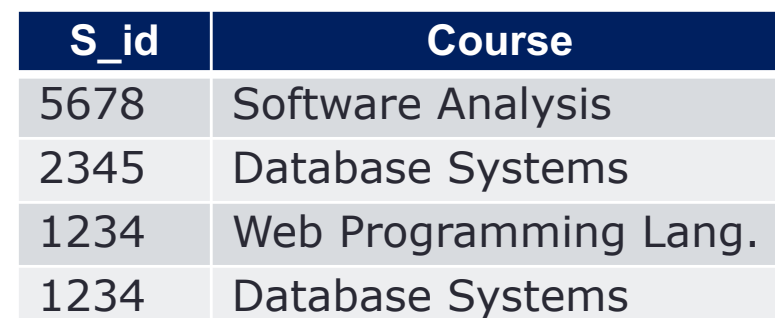

### **SELECT with Aliases**

#### Student\_lecture

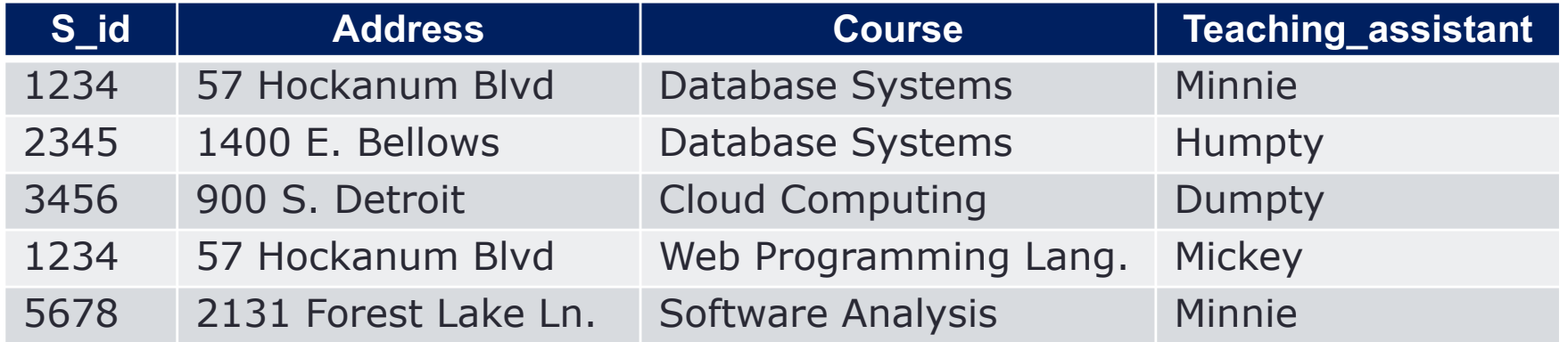

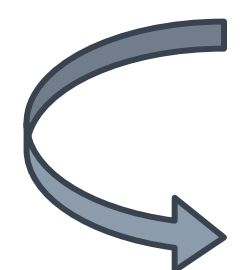

SELECT S\_id as ID, Course as "Course Name" FROM Student lecture WHERE Teaching\_assistant <> "Dumpty" ;

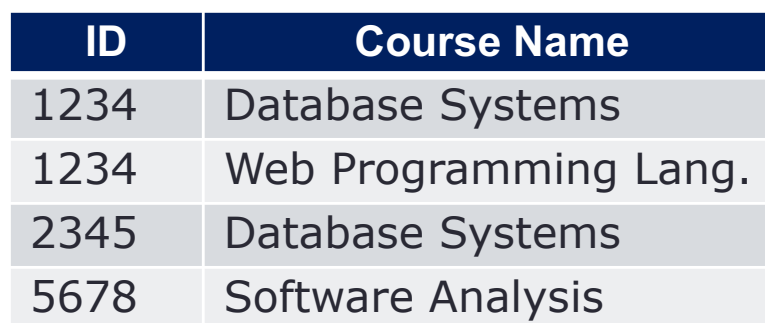

### **UNION**

- Combine two tables
- Each tables must have the same number of columns
- The columns must have similar / compatible data types
- The columns in both tables must be in the same order
- Tuples of the second table comes after the first

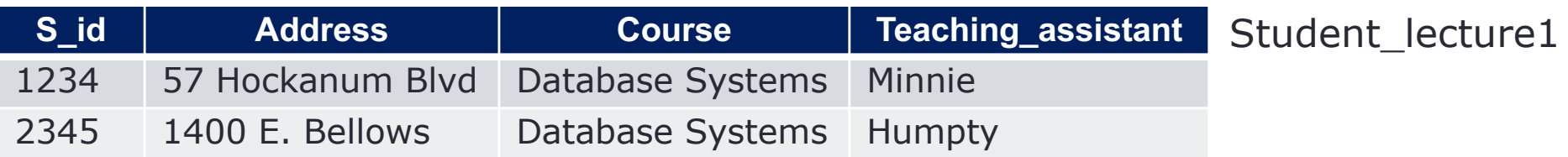

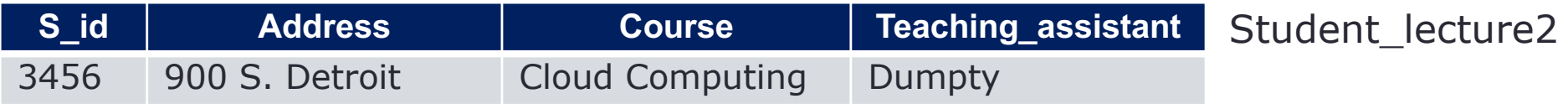

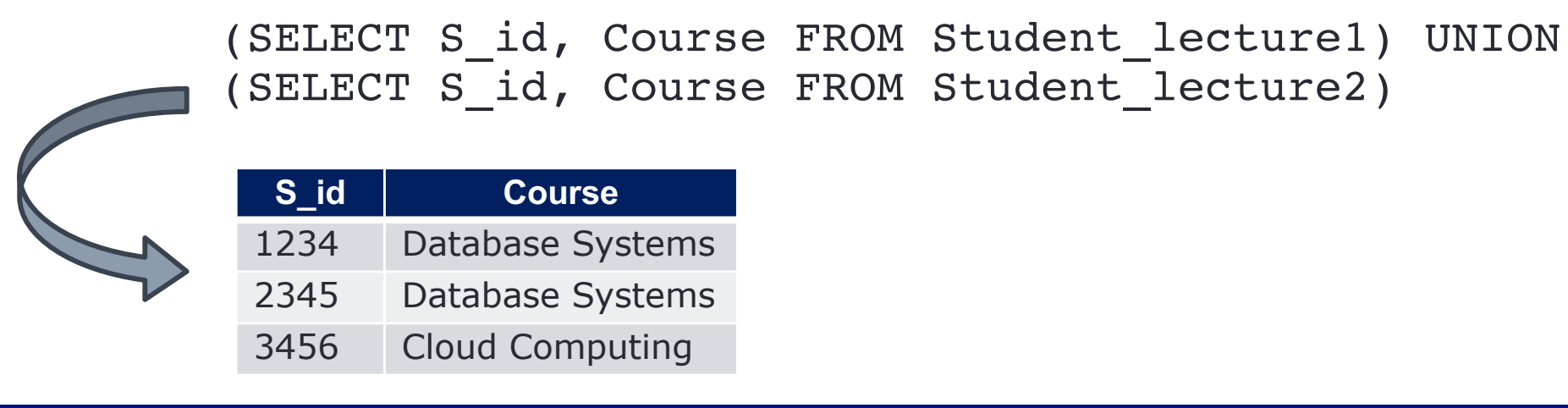

### **INTERSECT**

- Combine two tables
- Each table must have the same number of columns
- The columns must have similar / compatible data types
- The columns in both tables must be in the same order
- Tuples of the second table comes after the first

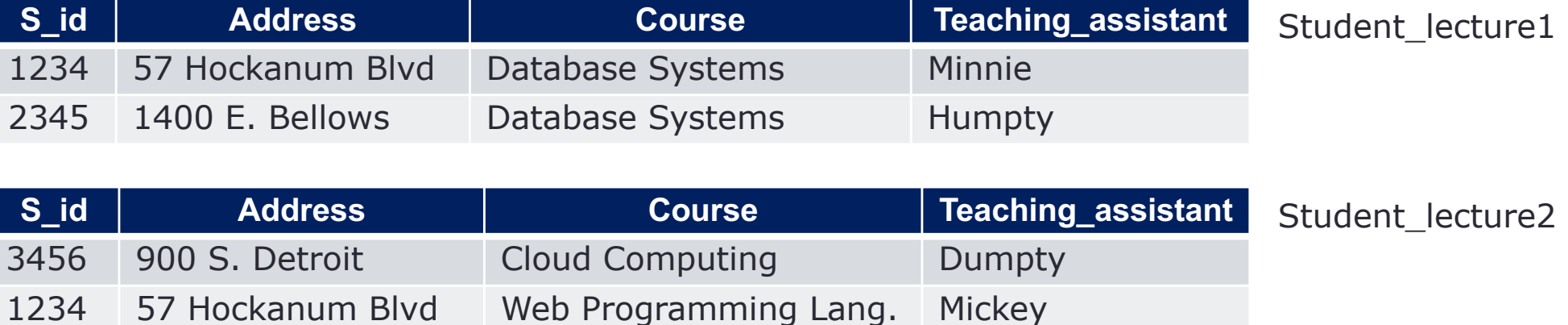

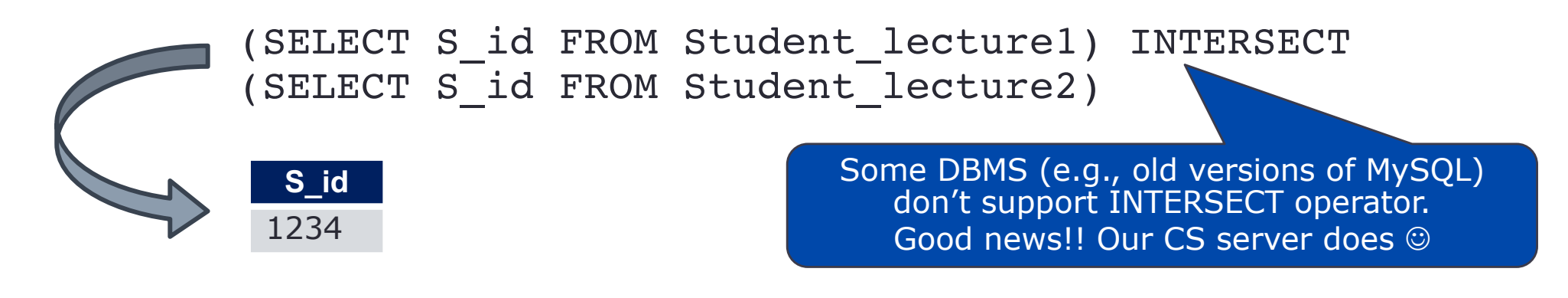

### **Queries Involving Multiple Relations**

• Combine the tables based on common columns

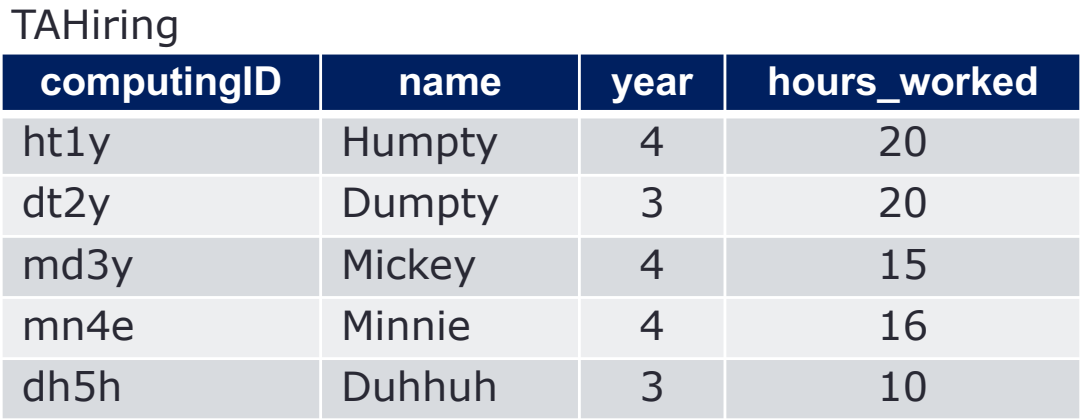

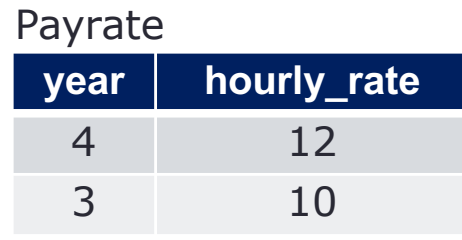

SELECT computingID, name, TAHiring.year, hourly rate, hours worked, FROM TAHiring, Payrate WHERE TAHiring.year = Payrate.year

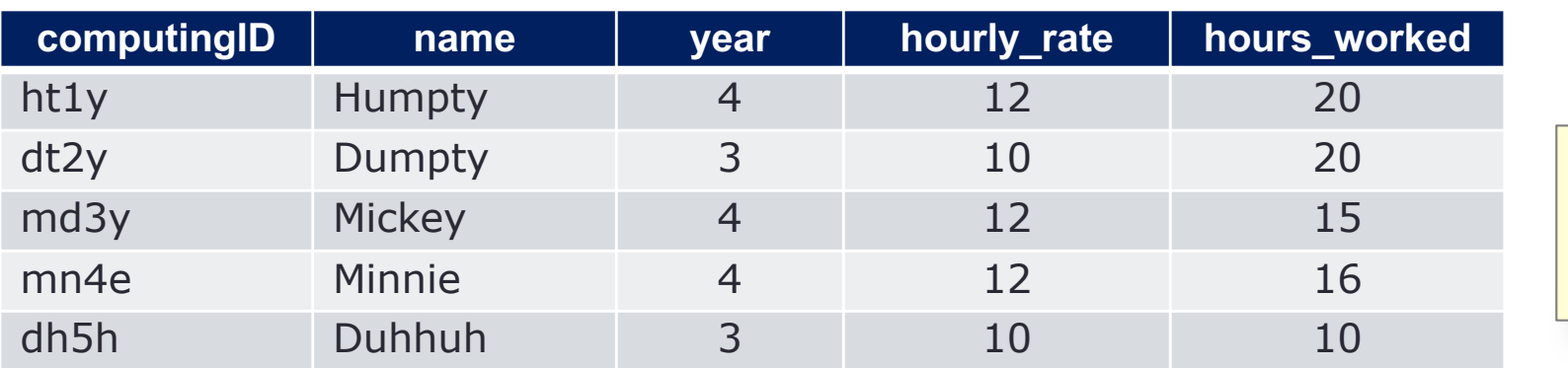

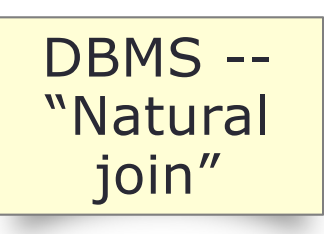

### **Wrap-Up**

- Keep the number of tables small reduce the number of tables when you can (in many-to-one and one-to-many)
- Simple, commonly used SQL syntax

#### **What's next?**

• More SQL